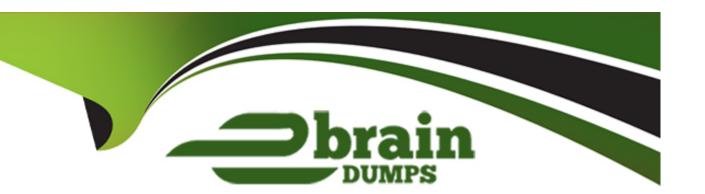

# Free Questions for CSA by ebraindumps

Shared by Holcomb on 06-06-2022

For More Free Questions and Preparation Resources

**Check the Links on Last Page** 

### **Question 1**

**Question Type:** MultipleChoice

What would you do, on a list, if you wanted to show the records in groups, based on the column category? (Choose two.)

#### **Options:**

- A- On list Context Menu, select Group By > Category
- B- On the Filter Menu, select Group By > Category
- C- Click Group On icon, select Category
- D- On Navigator Filter, type tablename.group.category and press enter
- E- On the Category column title, click Context menu > Group By Category

#### **Answer:**

A, E

### **Question 2**

**Question Type:** MultipleChoice

| When importing spreadsheet data into ServiceNow, in which step does the data get written to the receiving table? |
|----------------------------------------------------------------------------------------------------|
|                                                                                                    |
|                                                                                                    |
| Options:                                                                                                    |
| A- Run Transform                                                                                                 |
| B- Run Import                                                                                                    |
| C- Import Dataset                                                                                                |
| D- Execute Transform                                                                                             |
| E- Schedule Transform                                                                                            |
| Answer:                                                                                                    |
| D                                                                                                    |
|                                                                                                    |
|                                                                                                    |

## **Question 3**

**Question Type:** MultipleChoice

What are the steps for applying an update set to an instance?

| Options:                                 |  |
|------------------------------------------|--|
| A- Retrieve, Preview, Commit             |  |
| B- Specify, Transform, Apply             |  |
| C- Retrieve, Assess, Apply               |  |
| D- Get, Test, Push                       |  |
| E- Pull, Review, Push                    |  |
|                                          |  |
|                                          |  |
| Answer:                                  |  |
| Answer: A                                |  |
|                                          |  |
| A                                        |  |
| A                                        |  |
| Question 4                               |  |
| Question 4                               |  |
| Question 4                               |  |
| Question 4 Question Type: MultipleChoice |  |
| Question 4 Question Type: MultipleChoice |  |

| A- Report Dashboard > Create New                                                                                  |
|----------------------------------------------------------------------------------------------------|
| B- Reports > Getting Started                                                                                      |
| C- Performance Analytics > Reports                                                                                |
| D- Self-Service > Reports                                                                                         |
| E- Reports > Create New                                                                                           |
|                                                                                                    |
| Answer:                                                                                                    |
| E                                                                                                    |
|                                                                                                    |
|                                                                                                    |
|                                                                                                    |
| Question 5                                                                                                    |
| Question Type: MultipleChoice                                                                                     |
|                                                                                                    |
| If a knowledge base has no access details specified, what users are able to read articles in that knowledge base? |
|                                                                                                    |
|                                                                                                    |
| Options:                                                                                                    |
| A- itil users                                                                                                    |

B- Any user with an article's permalink

| C- Any active user                                                                                              |
|----------------------------------------------------------------------------------------------------|
| D- No users                                                                                                    |
| E- Users with kb_user role                                                                                      |
|                                                                                                    |
| Answer:                                                                                                    |
| C                                                                                                    |
|                                                                                                    |
|                                                                                                    |
| Question 6                                                                                                    |
| Question Type: MultipleChoice                                                                                   |
| Which of the following protects applications by identifying and restricting access to available files and data? |
|                                                                                                    |
| Options:                                                                                                    |
| A- Application Configuration                                                                                    |
| B- Verbose Log                                                                                                  |
| C- Access Control Rules                                                                                         |
| D- Application Scope                                                                                            |
|                                                                                                    |

| Answer:                                                                                                    |
|----------------------------------------------------------------------------------------------------|
| D                                                                                                    |
|                                                                                                    |
| Question 7                                                                                                    |
| Question Type: MultipleChoice                                                                                   |
| IntegrationHub enables execution of third-party APIs as a part of a flow. These integrations are referred to as |
| Options:                                                                                                    |
| A- an action                                                                                                    |
| B- a spoke                                                                                                    |
| C- a connection                                                                                                 |
| D- an integration step                                                                                          |
| Answer:                                                                                                    |
| В                                                                                                    |

### **Question 8**

**Question Type:** MultipleChoice

What are the steps to retrieve an Update Set?

#### **Options:**

- A- Verify Update Set is Complete, Retrieve, Preview, Apply
- B- Verify Update Set is Complete, Test Connection, Apply
- C- Verify Update Set is Complete, Test Connection, Commit
- D- Verify Update Set is Complete, Retrieve, Preview, Commit

#### **Answer:**

С

### **Question 9**

**Question Type:** MultipleChoice

What is the difference between a UI Policy and Data Policy?

#### **Options:**

- A- Data Policies run when data is entered through the form, by an Import Set, or by web services, while UI Policies are set only by web services
- B- Data Policies can be converted into UI Policies, but UI Policies cannot be converted into Data Policies
- C- Data Policies run regardless of how data is entered into ServiceNow, while UI Policies are used for form interactions
- D- Data Policies run only after UI Policies run successfully

#### **Answer:**

С

#### **Question 10**

**Question Type:** MultipleChoice

Which tool is used for creating dependencies between configuration items in the CMDB?

### **Options:**

- A- CI Relationship Editor
- B- CMDB Builder
- C- CI Service Manager
- D- Cl Class Manager

#### **Answer:**

D

### **To Get Premium Files for CSA Visit**

https://www.p2pexams.com/products/csa

### **For More Free Questions Visit**

https://www.p2pexams.com/servicenow/pdf/csa

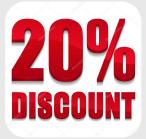